## **Stufe I: Objekte betrachten und rezipieren**

Inhalt kann durch AnwenderInnen nicht verändert werden

### **Stufe II: Multiple Darstellungen betrachten**

Für mehrere Bildschirmobjekte existieren mehrere Varianten, die aufgerufen werden können.

## **Stufe III: Repräsentationsform variieren**

Objekte können bewegt, aber nicht verändert werden.

### **Stufe IV: Inhalt der Komponente modifizieren**

Inhalt der Komponente wird erst auf Anforderung der BenutzerInnen erzeugt.

# **Stufe V: Das Objekt bzw. den Inhalt der Repräsentation konstruieren**

BenutzerInnen können selbst Objekte am Bildschirm konstruieren

# **Stufe VI: Gegenstand konstruieren und Rückmeldungen vom System erhalten**

Das Konstruieren von Objekten am Bildschirm ist gekoppelt an hilfreiche Rückmeldungen

From: <https://wiki.qualifizierung.com/> - **wiki.qualifizierung.com**

Permanent link: **<https://wiki.qualifizierung.com/doku.php/fh:uebersicht-interaktivitaetsformen>**

Last update: **2007/05/30 18:01**

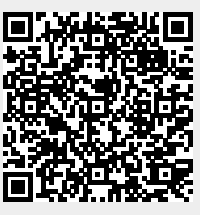